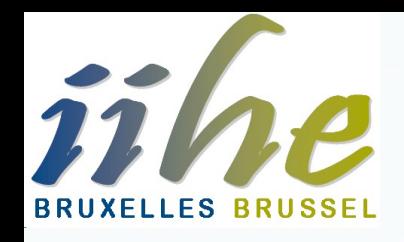

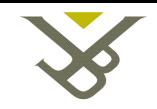

Vrije Universiteit **Brussel** 

# **Using Top-Quark as a probe for NewPhysics with** the use of MatrixElements Generators

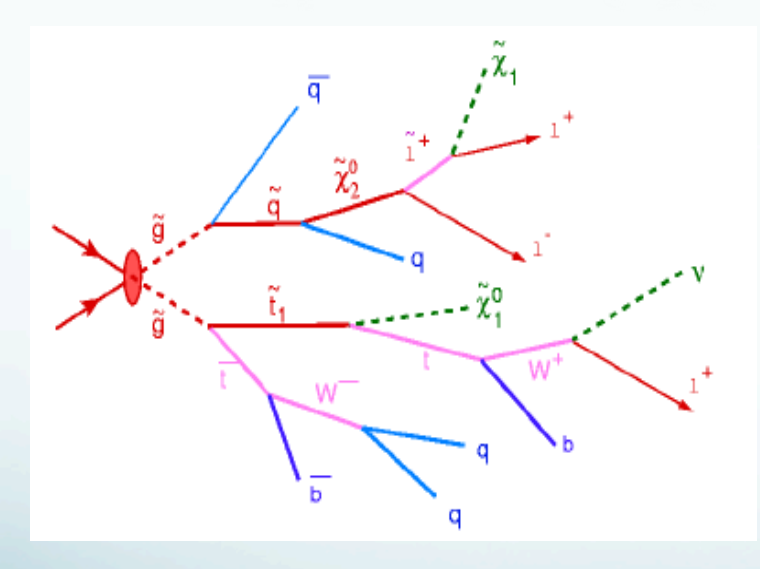

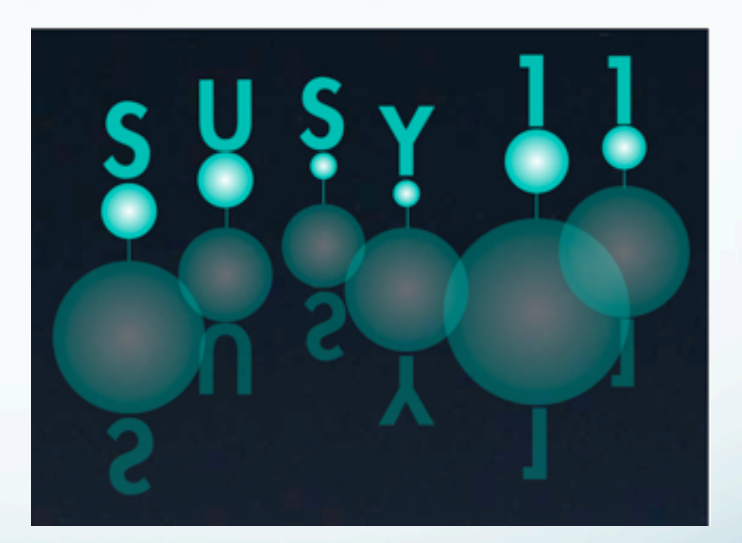

**Alexis Kalogeropoulos** 

SUSY11 - Fermilab, 29/8/2011

# **Outline**

- SM reminder & the need for SUSY
- Setting exclusion limits on the phase space
- Why top-topologies on the hunt for NP?
- Method
	- Find the tools you need for the hunt for NewPhysics
	- Selecting sensitive variables for NP
	- **RESULTS!**

## The Standard Model

A theory that describes very well the already known elementary particles, predicts the remaining pieces and combines the 3 of the 4 fundamental forces...

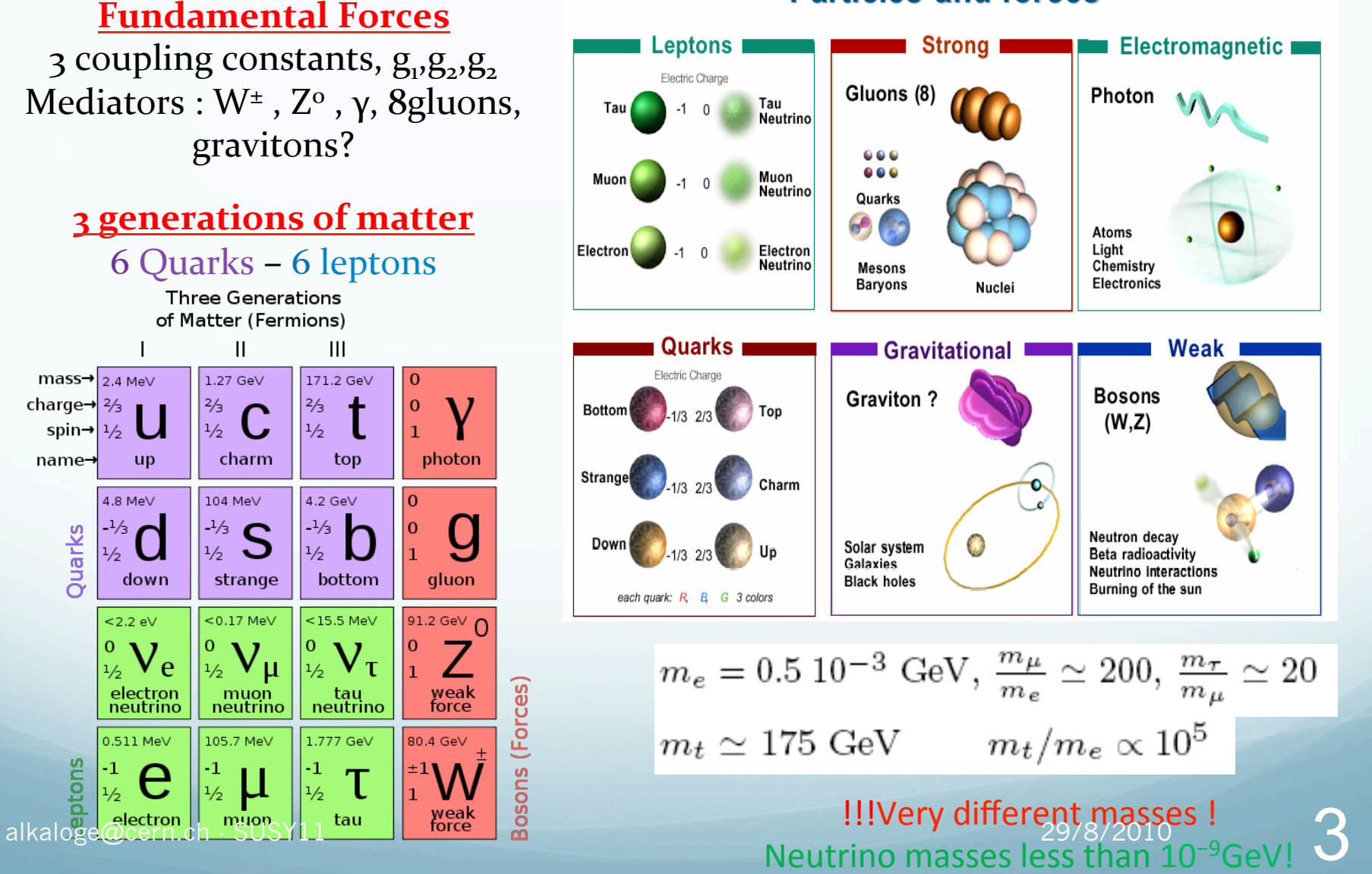

### **Particles and forces**

## **P r o b l e m s o f t h e S t a n d a r d M o d e l**

- ØWhy (and even if…) happens the Spontaneous Symmetry Breaking?
- $\triangleright$ We have not seen Higgs ..at least not until this morning!!!
- ØWhy 3 generations of matter and 3 forces?
- ØSM does not include gravity
- $\triangleright$ Why neutrinos have so little mass (?)
- $\triangleright$  Why there is the CP violation?
- ØWhy matter is more that antimatter? Is there cold dark matter?
- ØAre there only 3 dimension in space?
- ØHierarchy problem –( Higgs mass is lighter that "should " be)
- ØCannot give an unification of electroweak and strong force

### **We can find some answers with SUSY…**

- Symmetry between fermions/bozons
- Every particle at SM has a super-partner (spin differs by  $\frac{1}{2}$ )

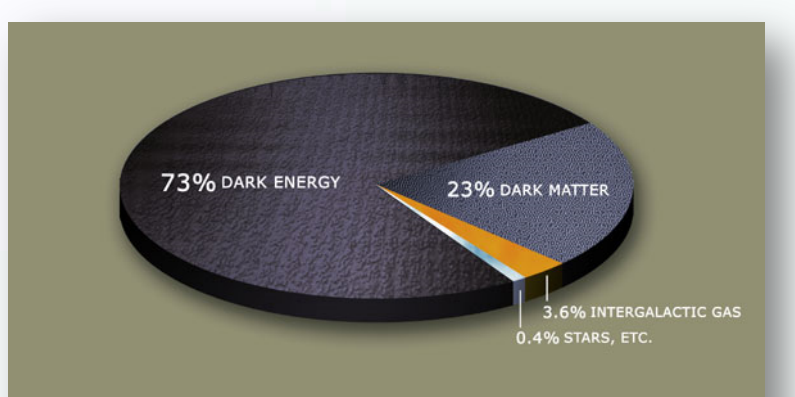

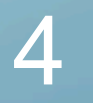

• SM outline & need for SUSY

# Setting exclusion limits on the phase space

• Why top-topologies on the hunt for NP?

## • Method

- Find the tools you need for the hunt for NewPhysics
- Setting our "hunting area"
- Selecting sensitive variables for NP
- **RESULTS!**

# Setting our limits

- What is left after we exclude region(s) from theory+pheno+exp?
	- **Gauge coupling constant unification**. This is one of the most restrictive constraints. It sets the scale of SUSY breaking  $\sim$ 1 TeV.
	- **M<sub>z</sub>** from electroweak symmetry breaking

$$
\frac{M_Z^2}{2} = \frac{m_1^2 - m_2^2 \tan^2 \beta}{\tan^2 \beta - 1} = -\mu^2 + \frac{m_{H1}^2 - m_{H2}^2 \tan^2 \beta}{\tan^2 \beta - 1}.
$$

- Determines the value of  $\mu^2$  for given values of m<sub>0</sub> and m<sub>1/2</sub>. The sign of  $\mu$  remains undefined though.
- Yukawa coupling constant unification .The masses of *t, b,* τ can be be obtained from the low energy values of the running Yukawa couplings

$$
m_t = y_t v \sin \beta
$$
,  $m_b = y_b v \cos \beta$ ,  $m_\tau = y_\tau v \cos \beta$ .

- They can be translated to the pole masses taking into account the radiative corrections, which restricts possible solutions in the GUT.
- Precision measurement of decay rates. The *BR(b->s*γ*)* for which the SM contribution is slightly lower than what the one that has been measured opens a window for SUSY .This requirement imposes severe restrictions on the parameter space, especially for the case of large tan β
- Anomalous magnetic moment of muon. Measured deviations from SM of the order of  $2\sigma$ . which could be filled by SUSY  $\sim \mu$ , tan  $\beta$ . This requires positive sign of  $\mu$  and kills a half of the parameter space of the MSSM
- Experimental lower limits on SUSY masses . Excluded regions from LEP + Tevatron + LHC
- Dark Matter constraint . Should be  $\sim$ 23% and combined with  $h_0$  confines the available phase-space alkaloge@cern.ch - SUSY11 29/8/2010 29/8/2010 29/8/2010

# The hunt for new physics…

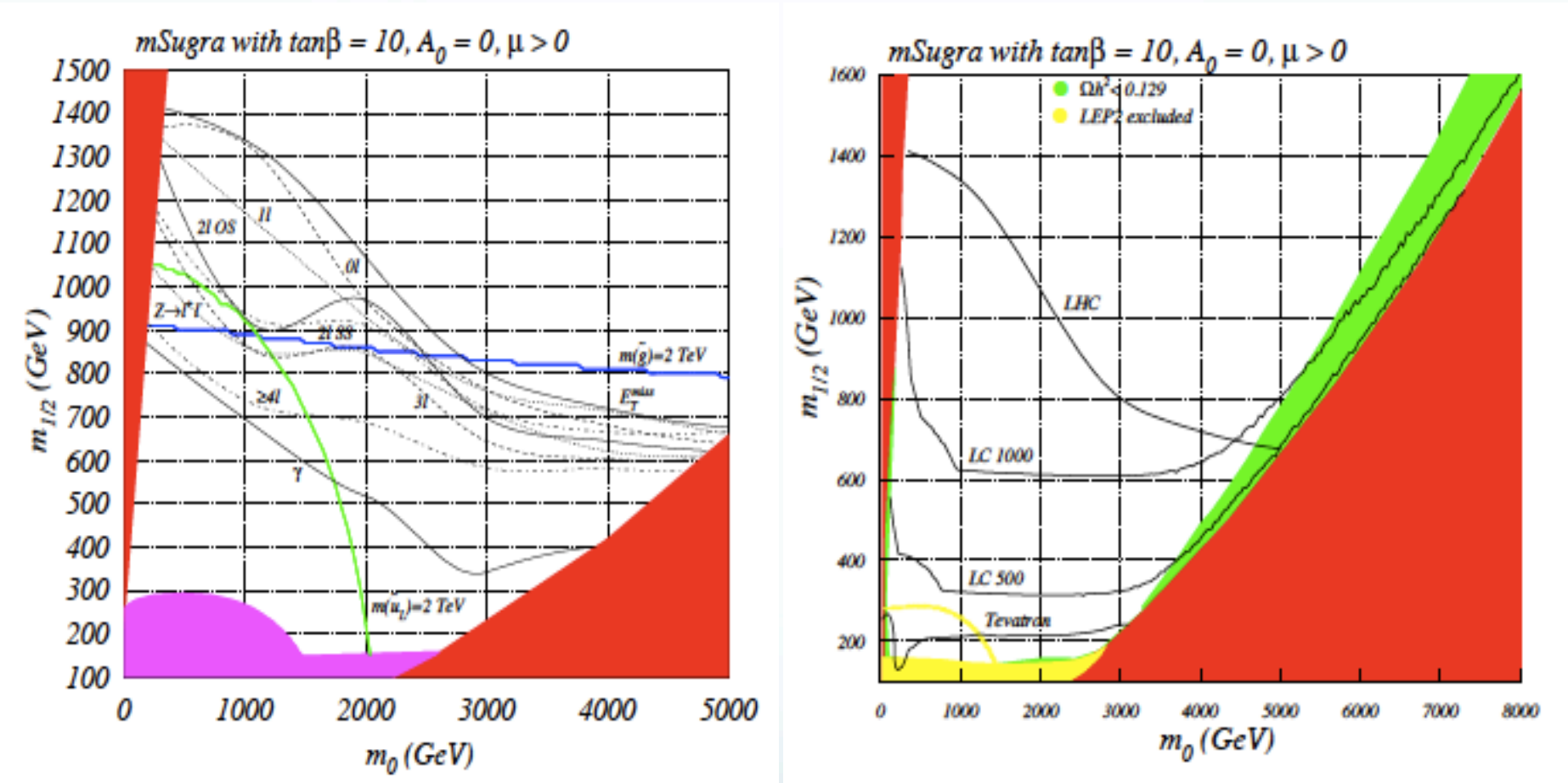

Left: The reach of LHC for SUSY in various event topologies assuming  $100fb^{-1}$  in the mSUGRA model.

alkaloge@cern.ch - SUSY11 2009. 2013 29/8/2010 29/8/2010 29/8/2010 29/8/2010 29/8/2010 29/8/2010 29/8/2010 29/ Right: The reach of SUSY for various colliders assuming 100fb $<sup>1</sup>$  at LHC and 10fb $<sup>1</sup>$  at</sup></sup> Tevatron [arXiv:0909.1515v1]

- SM outline & need for SUSY
- Setting exclusion limits on the phase space
- Why top-topologies on the hunt for NP?
- Method
	- Find the tools you need for the hunt for NewPhysics
	- Selecting sensitive variables for NP
	- **RESULTS!**

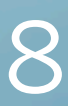

## Why bothering searching for NP in top topologies ?

### Top is the heavier quark.

- Large coupling to the longitudinal component of the *W* boson and thus it decays prior to hadronization. Hence, the spin of the decaying top quark leaves its imprint on the kinematical distributions of the decay products: the *W* boson and the *b*  quark.
- Possible new physics of EWSB may alter *t* quark coupling with the *W* boson
	- This leads to changed decay width and distributions. Further, new physics may also appear in its production process, potentially affecting kinematical distributions and possibly polarization.

### • NP is there?

- The simultaneous presence of new physics both in production and decay processes of top quark may complicate the analysis and it may become difficult to probe new physics couplings of top quark.
- If one can construct observables that are sensitive to production and decay mechanism independent of each other, we might have a shot…

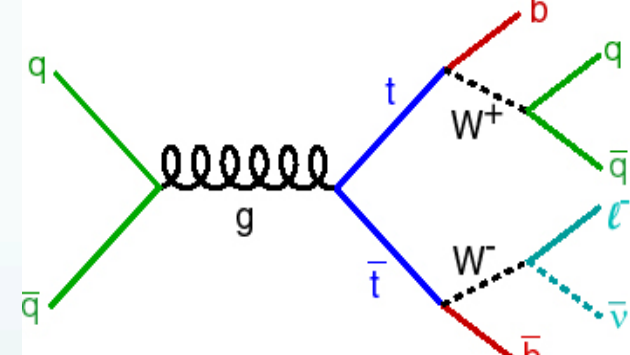

- SM outline & need for SUSY
- Setting exclusion limits on the phase space
- Why top-topologies on the hunt for NP?

## • Method

- Find the tools you need for the hunt for NewPhysics
- Selecting sensitive variables for NP
- **RESULTS!**
- Strategy : (mSUGRA scenario) ¤ LMx – HMx : standard benchmark points.  $\bullet$  "scattered" and not covering all the phase space  $GUT$  scalar mass  $\bullet$  No common tan  $\beta$ , A<sub>0</sub>, sgn( $\mu$ ) 7000 samples !!!)  $\Omega$ 200 400 600 800  $\frac{8r\frac{3}{62}+\beta_2}{\beta_1\frac{3}{62}+\beta_2\frac{3}{62}}$ 1400 t, LSP 1200 1000  $m_{1/2}$  (GeV) €НМ∙ \*HM2 800 \*HM3  $\tilde{q} \rightarrow \tilde{q}q$ ,  $\tilde{g} \rightarrow q\bar{q}\chi$ 600
	- fermion mass
	- $\bullet$  We need samples to cover the p.s., (step=20GeV, in m<sub>0</sub> (0,2000)/ m<sub>12</sub> (0,1400) ~
	- $\odot$  Different regions = different physics
	- STau is LSP(excluded)
	- $m_{\text{gluinos}}$  m<sub>squarks</sub>  $\tilde{q} \rightarrow \tilde{q}\bar{q}$ ,  $\tilde{q} \rightarrow q\chi$
	- Some squarks are heavier that gluinos, some aren't  $\tilde{q}_L \rightarrow \tilde{g}q$ ,  $\tilde{g} \rightarrow \tilde{b}\bar{b}$ ,  $\tilde{b} \rightarrow b\chi$
	- $m_{\text{gluinos}}$  m<sub>squarks</sub>
	- All these, change out topology's x-section and efficiency of selection..

### **SO IN WHICH FINAL-STATE ONE SHOULD LOOK INTO???**

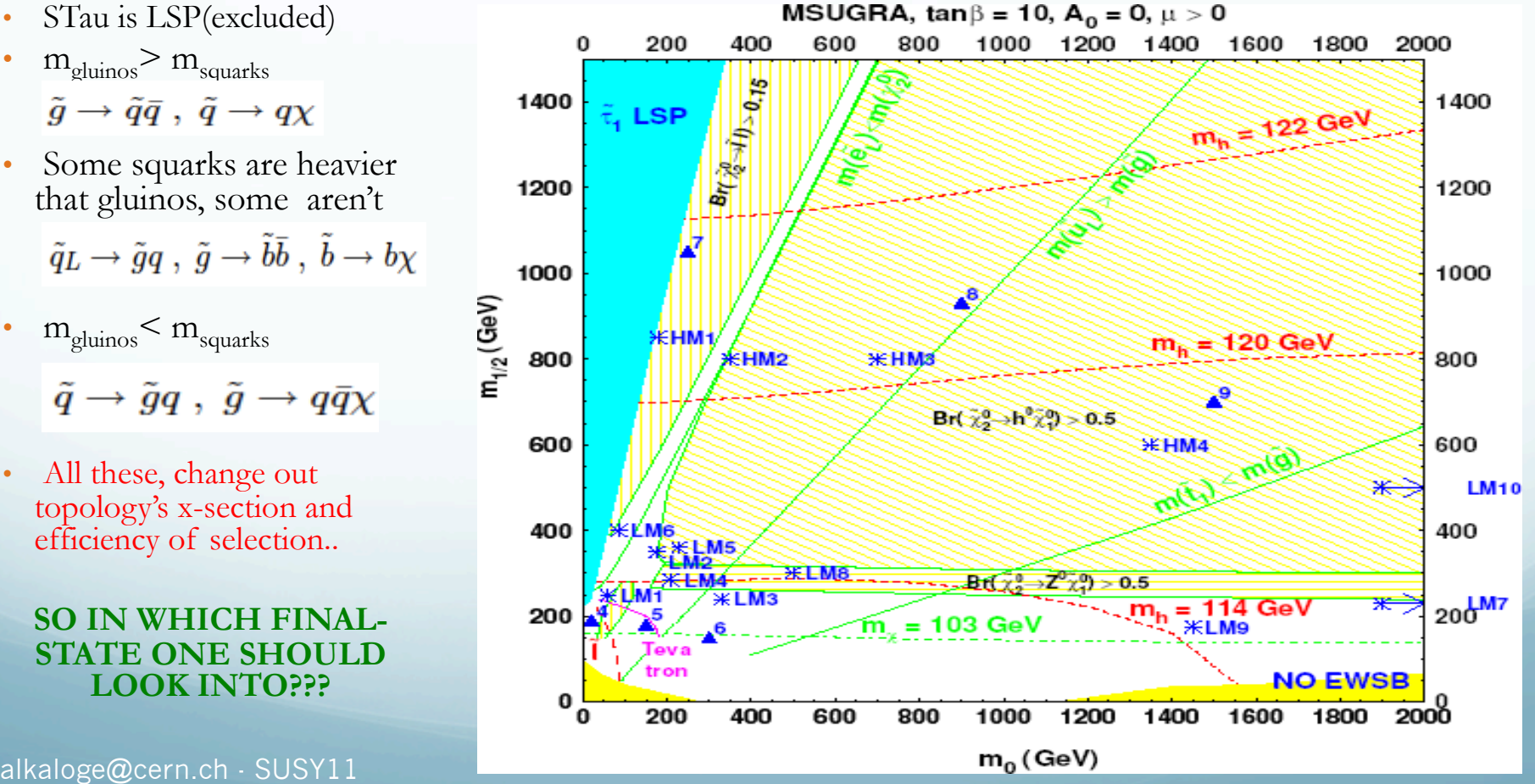

 $m_0, m_{1/2}$ , tan $\beta$ , A<sub>0</sub>, sign( $\mu$ )

trilinear coupling

 $v2/v1$ 

higgsino mass

parameter

## All an experimentalist cares about is final state objects…

Creation of the lightest chargino and the second

neutralino with further cascade

Process Process final Process Process final final final states states states states  $2\ell$  $2\ell$  $p_{\rm s}(q)$  $2\ell$  $p(\bar{q}_i)$  $\ell$  $2\nu$  $2\nu$  $2\nu$  $3\nu$  $8j$  $\stackrel{W^{\pm}}{\sim}$  $6j$  $\gamma g$  $\not\!\!E_T$  $\not\!\!E_T$  $\not\!\!E_T$  $\not\hspace{-1.2mm}E_{T}$  $\boldsymbol{\nu}$  $\nu$  $\vec{p}$  ( $\bar{q}$ )  $p'(q_i)$  $\overline{\nu}$  $\ell$  $\ell$  $2\ell$  $p(\bar{q}_j)$  $p_{\rm s}(q)$ Чі  $\boldsymbol{\nu}$  $\boldsymbol{\nu}$  $\overline{U}$  $6j$  $\frac{2j}{\rlap{\,/}E_T}$  $8j$  $2j$  $W^{\pm}$ X1  $\bar{\psi}_T$  $\overline{\psi}_T$  $\not\!\!E_T$  $q_j$  $p(\bar{q})$  $p'(q_i)$  $2\ell$  $p_{\sqrt{q_j}}$  $p_{\sqrt{q_j}}$  $6j$  $3\ell$  $2\ell$  $8j$  $\boldsymbol{\nu}$  $\bar{\psi}_T$  $\frac{2j}{\rlap{\,/}E_T}$  $\not\!\!E_T$  $W^{\pm}$ X1  $\boldsymbol{\nu}$  $W^{\pm}$  $\not\!\!E_T$  $p'(q_i)$  $p'(q_i)$ alkaloge@cern.ch - SUSY11 29/8/2010 129/8/2010 129/8/2010 129/8/2010 129/8/2010 129/8/2010 129/8/2010 129/8/20<br>alkaloge@cern.ch - SUSY11

Creation of the pair of gluino with further cascade

- SM outline & need for SUSY
- Setting exclusion limits on the phase space
- Why top-topologies on the hunt for NP?

## • Method

- Find the tools you need for the hunt for **NewPhysics**
- Selecting sensitive variables for NP
- **RESULTS!**

## Setting a method using Variables sensitive to New Physics

- Idea remains simple Scan the p.s. using MC tools and use discriminators/variables to see if they indicate NewPhysics Compare with Data
	- **Variables** : must be physics-motivated but we can always use trivial ones for cross-checks and sanity tests- Currently, more than 40 variables (kinematic, Reconstructed quantities etc) have been implemented

We made use of MadGraph as our event generator for both signal + bkg and Delphes for Simulation

- $\odot$  Top-Semimuonic channel (but in principle extendable)+ Chi<sup>2</sup> sort for the HadTop
- $\odot$  Select a proper binning The choice could be crucial, as this is on which we will compare Data (remember that "excess" depends on what you call MonteCarlo)
- **■** Make an *H*<sub>0</sub> (SM/SM+NP) after defining variables. Then sort, reject and & select the most "sensitive" ones…
	- ¤ Keypoint "*How one can tell if a variable indicates NewPhysics?"*
		- $\odot$  We need to set criteria how to tag a variable as such... ie where and when stop selecting variables,  $(0, \leq \varepsilon)$  or  $N_{\text{best}}$ ) / how to reject high-correlated ones ( $\rho$  <0.85)
		- $\odot$  Construct a test statistics and test your hypothesis
- $\odot$  Finally, draw exclusion limits or claim "discovery"

alkaloge@cern.ch - SUSY11  $\overline{\mathcal{A}}$ 

# What is MadGraph?

- MadGraph/MadEvent models particle collisions that take place in particle accelerators. It is a professional research software tool that generates collision data based on the Standard Model (and even more…). Among other things, it calculates cross sections and produces all relevant tree-level diagrams
- $Example: e+e \rightarrow$ e+e-
- All possible Feynman diagrams are produced, as well as a number of distributions including invariant mass, momentum, and angular distributions. (Feynman diagrams are show as ps files).
- X-sec calculations : depending on the QED and QCD diagram order you want!
- Direct results: Example -- Angular distributions show that when e+ and e- collide, most muons emerge at a low angle relative to the beam line.

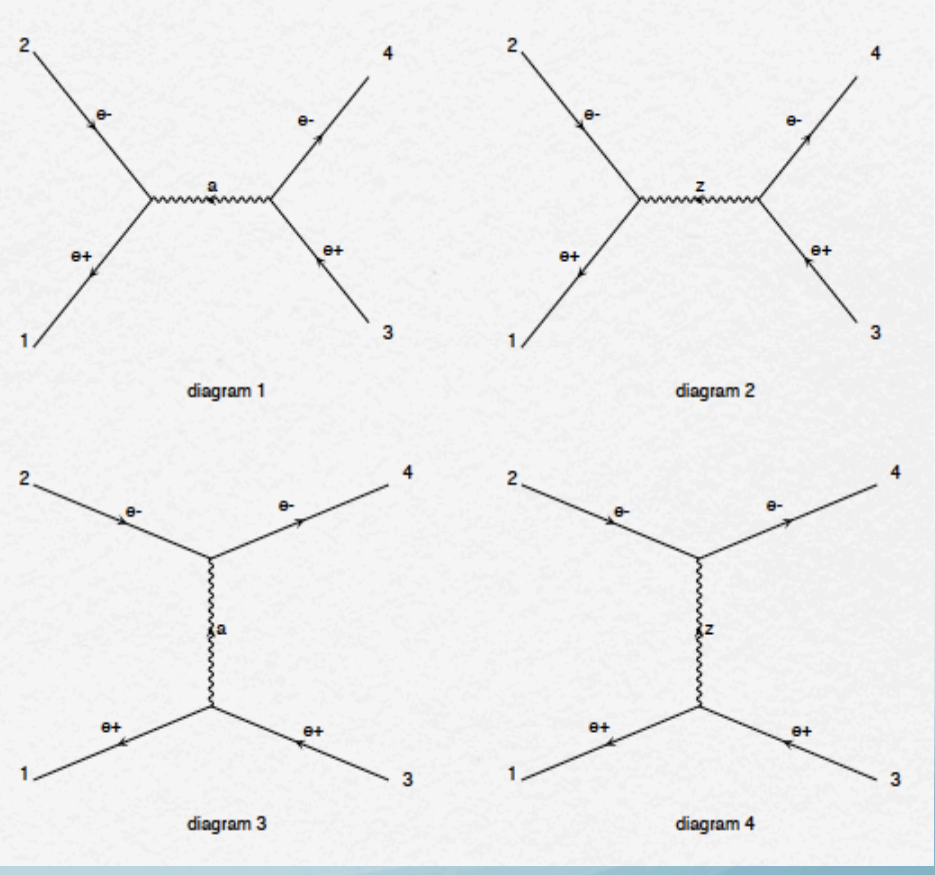

Steps for producing CustomScanSamples (CSS) with MatrixElements – Example for MadGraph

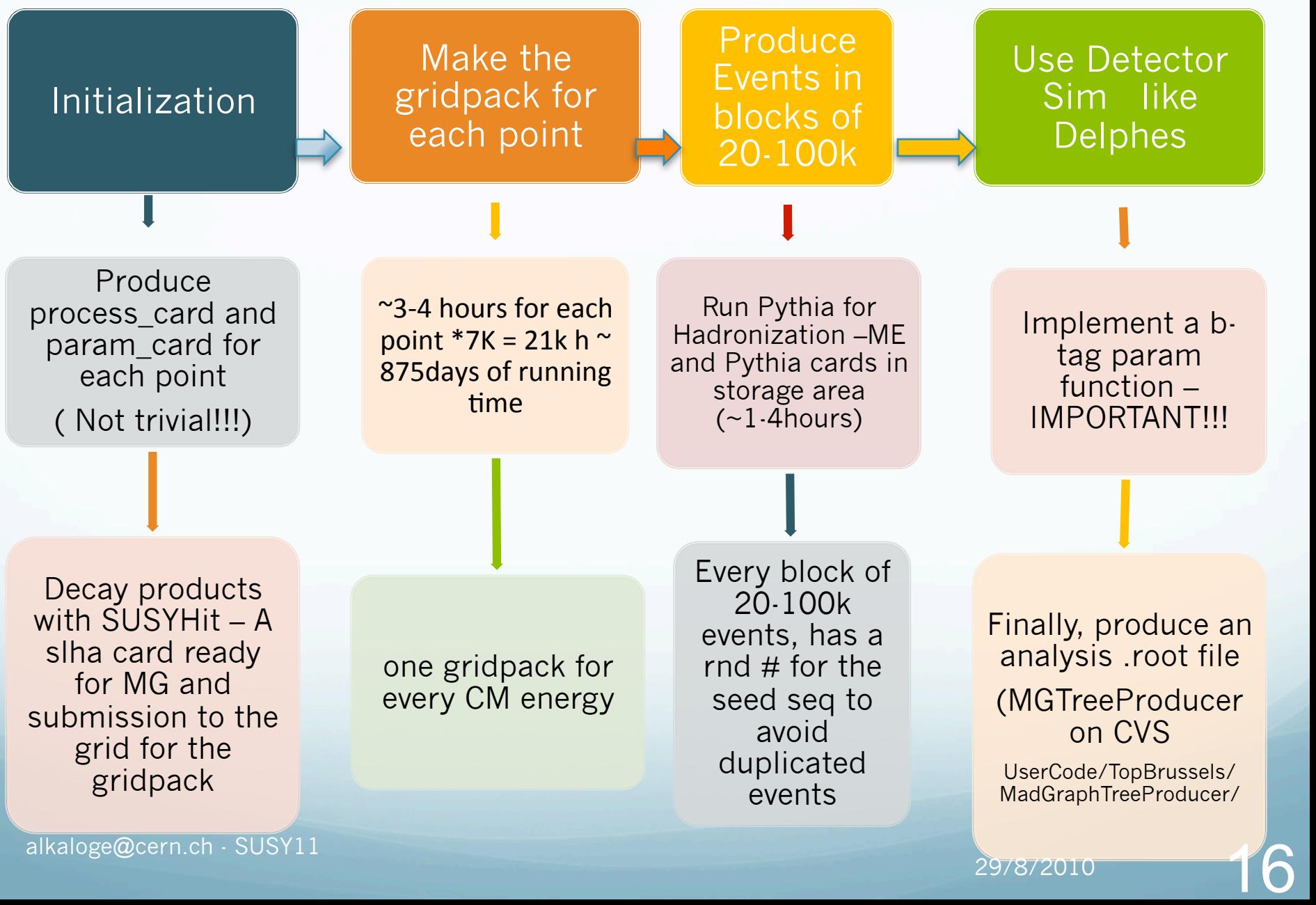

# Cross Section for  $m_0 / m_{1/2}$  plane<br>x-sec, tanb=10, A0=0, sgn=+

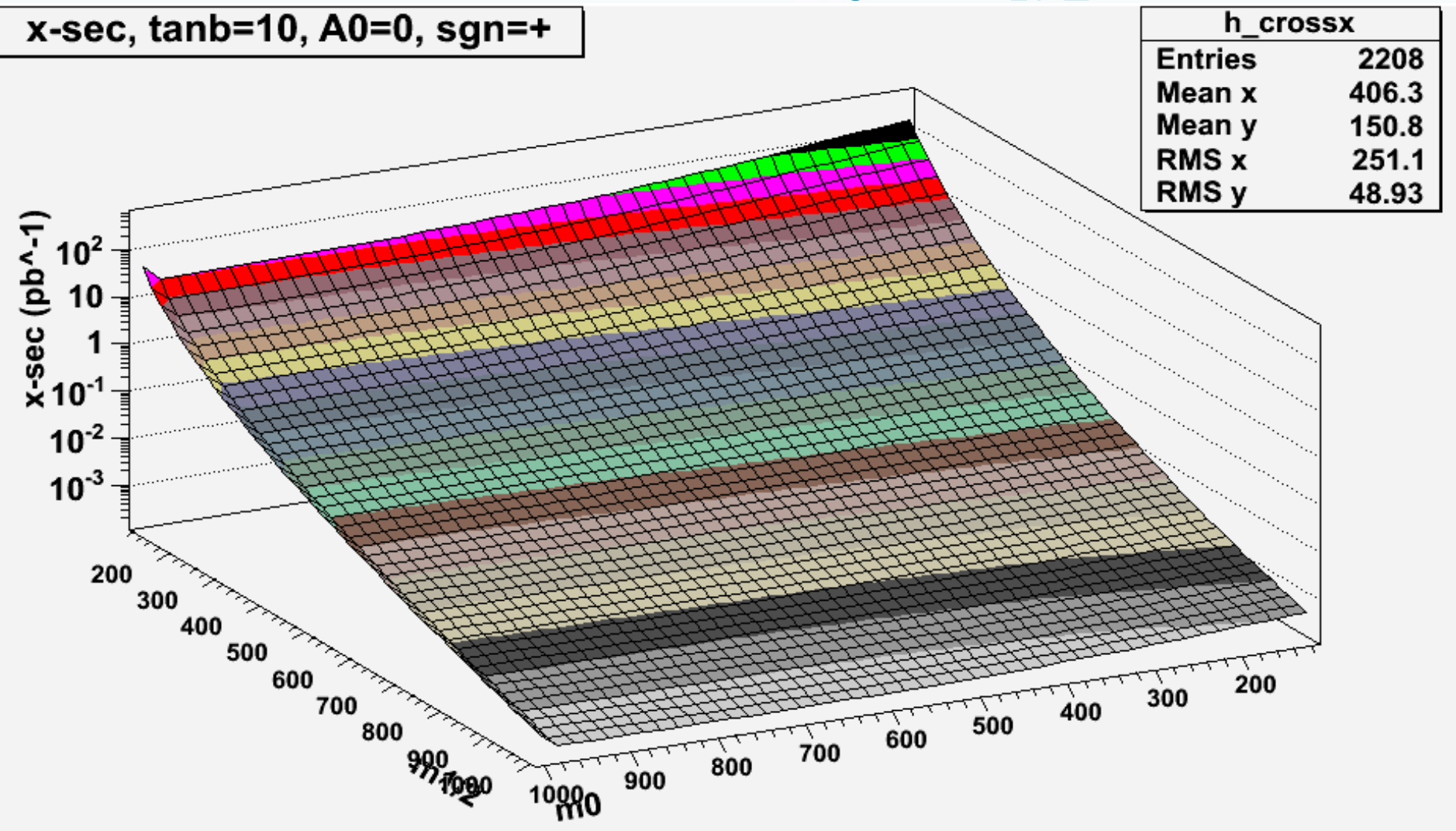

Each point on the grid, represents a produced sample (MG+SUSYhit)- More than 100M evnts– Close match with the x-sec produced with Pythia (sanity check)

29/8/2010 alkaloge@cern.ch - SUSY11

17

## Selecting the correct binning…

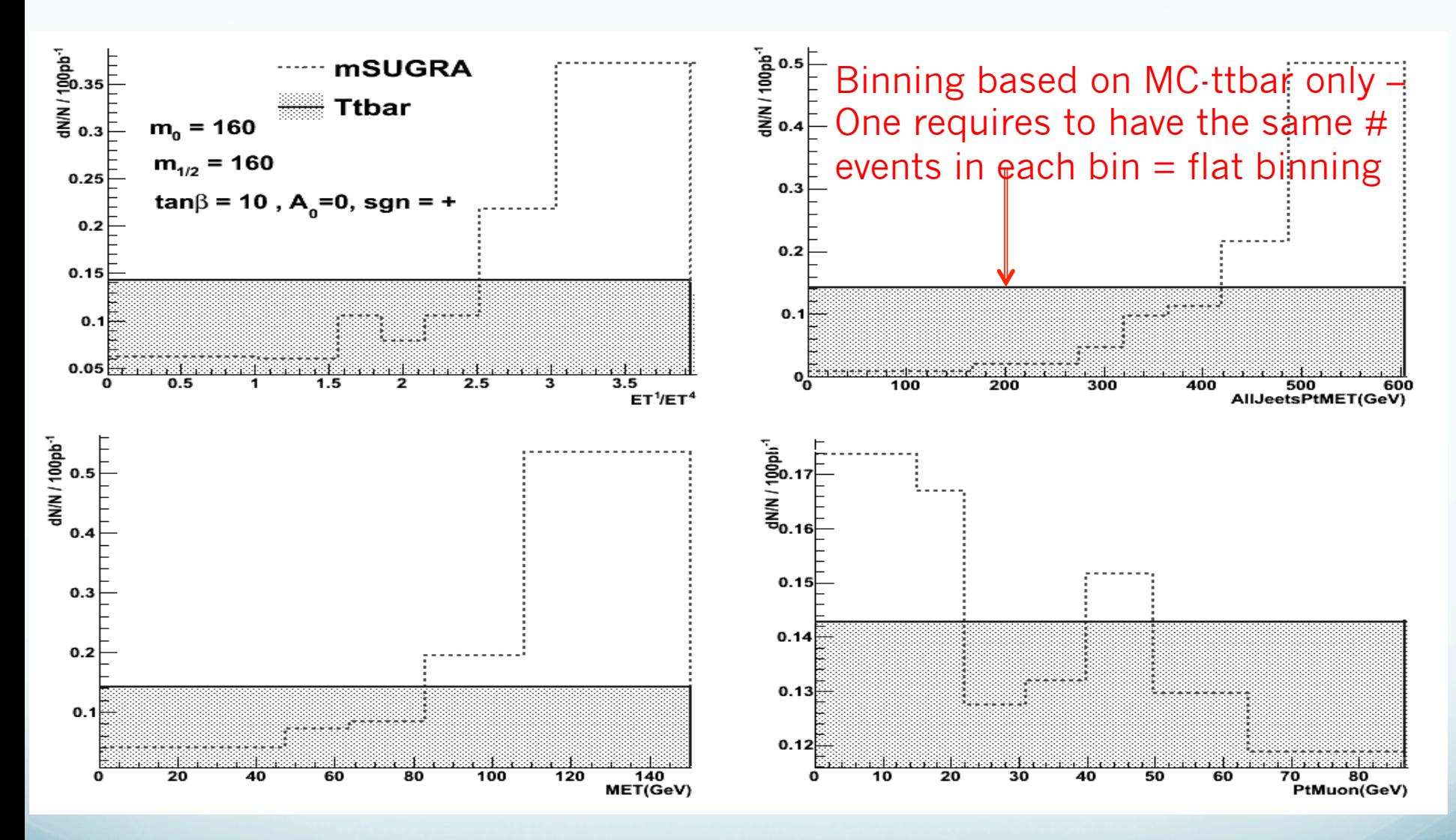

Of course, binning can be chosen in two ways

- #events/bin
	- Constant # bins

alkaloge@cern.ch - SUSY11 29/8/2010

18

## Selecting the correct binning…

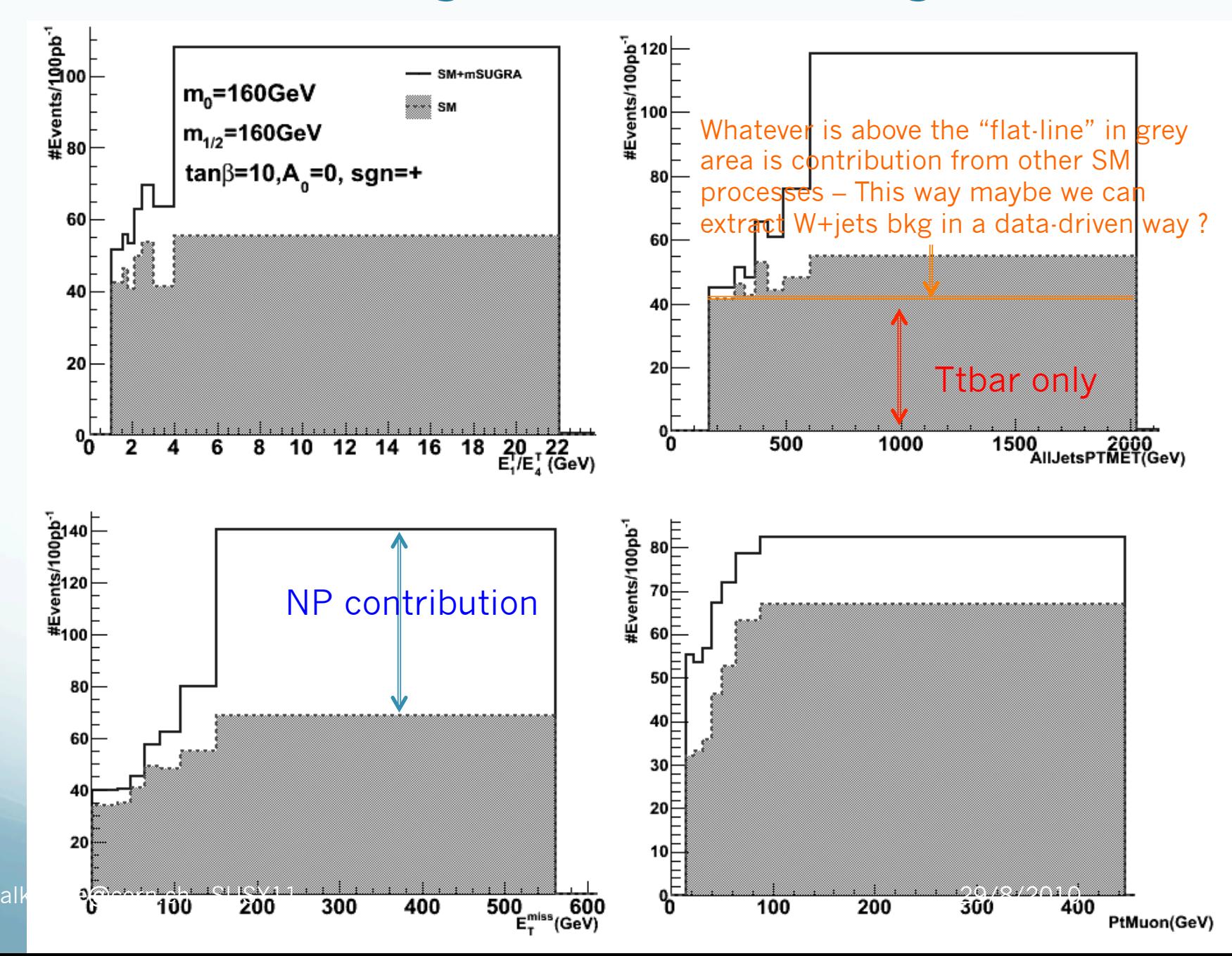

## Selecting Variables sensitive to New Physics

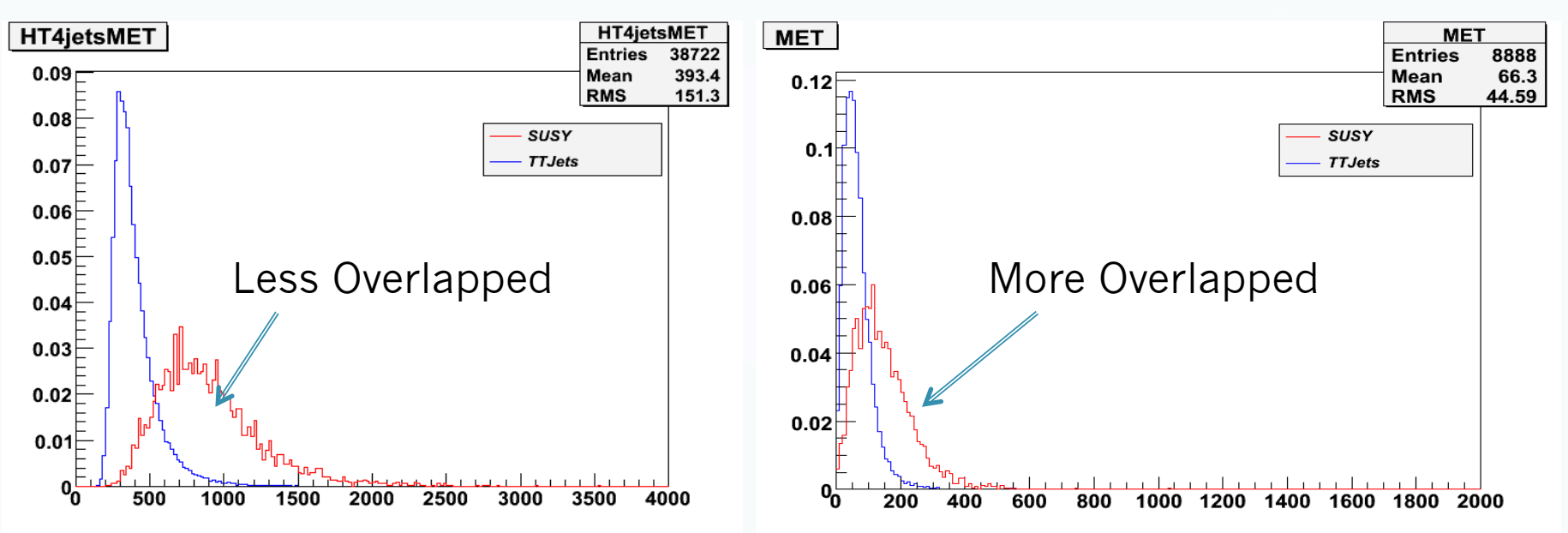

 $\checkmark$ Use the CorFactor.  $\rho \to$  remove the high correlated ones and keep the "more sensitive" ones  $(0.5 < \rho < 0.9)$ 

 $\checkmark$ Then, sort Variables from most NP-like to more SM-like

√less Overlapped shapes, *could* indicate NP

 $\checkmark$  You can stop selecting variables with a combination of  $\rho$  and  $\varepsilon$ , ie  $\epsilon$  =1.1 means that you stop when the  $O_i$  <1.1  $*$  O<sub>1</sub> where

- $O_i$ = overlap of i $\cdot$ th best $\cdot$ variable
- $O_1$  = overlap of the best-variable (least Overlapped from all variables survived the  $\rho$  criterion)

• You can still select just a x% of events falling in the "suspected" NP-region (1997) alkaloge@cern.ch - SUSY11 29/8/2010

## $tt$  + jets  $(0,1,2,3)$  ( lumi =1fb<sup>-1</sup>) vs mSUGRA plane

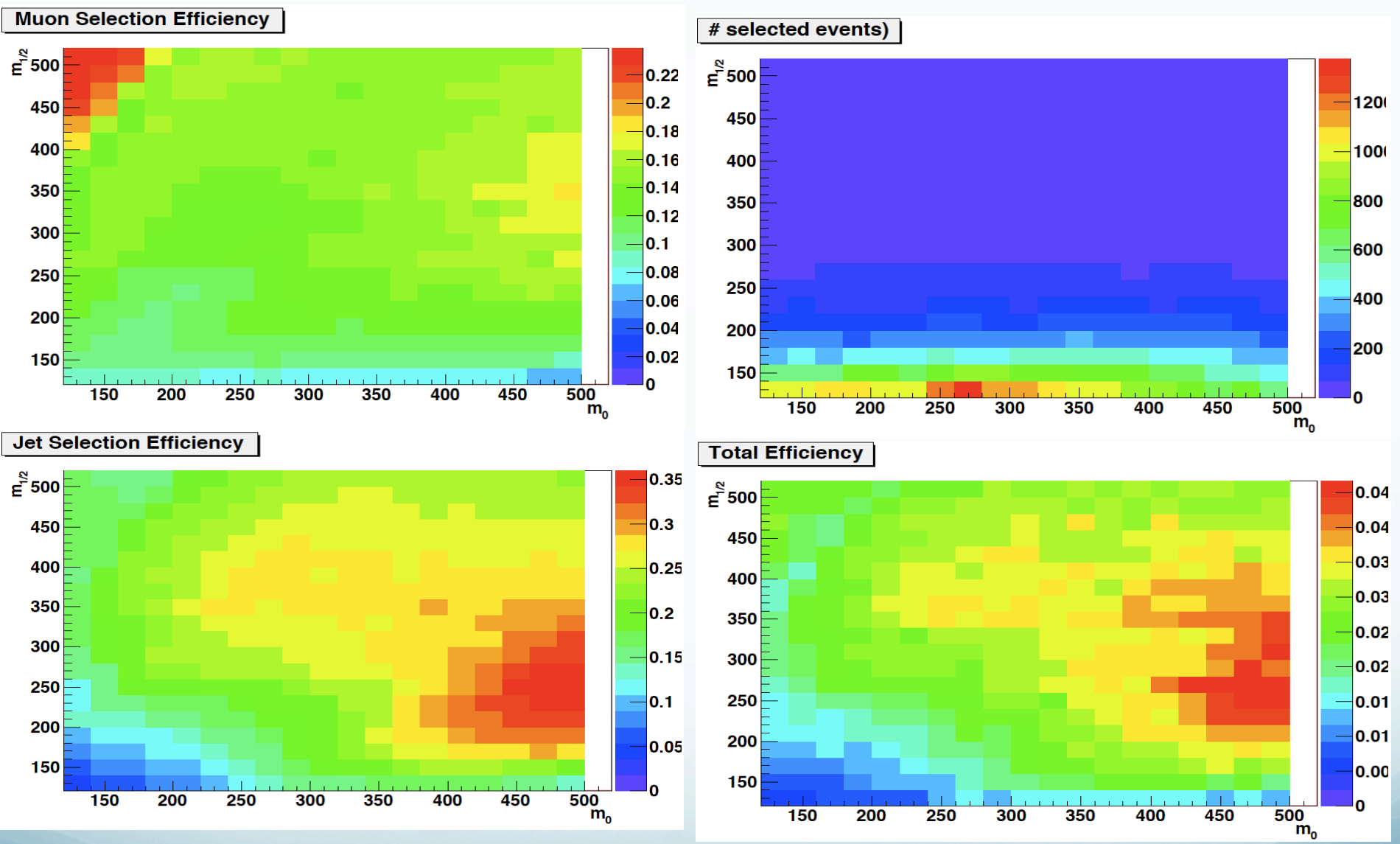

21 Plots like these, will tell us where is useful to look into..For example, if the selected events are too few, there is no meaning searching there Selection : 4jets, JetPt>35, Jets|η|<2.4 MuonPt>15, exactly 1mu & 0e<sup>-</sup>

## Some Pattern? - Below 0.20

Above 0.20

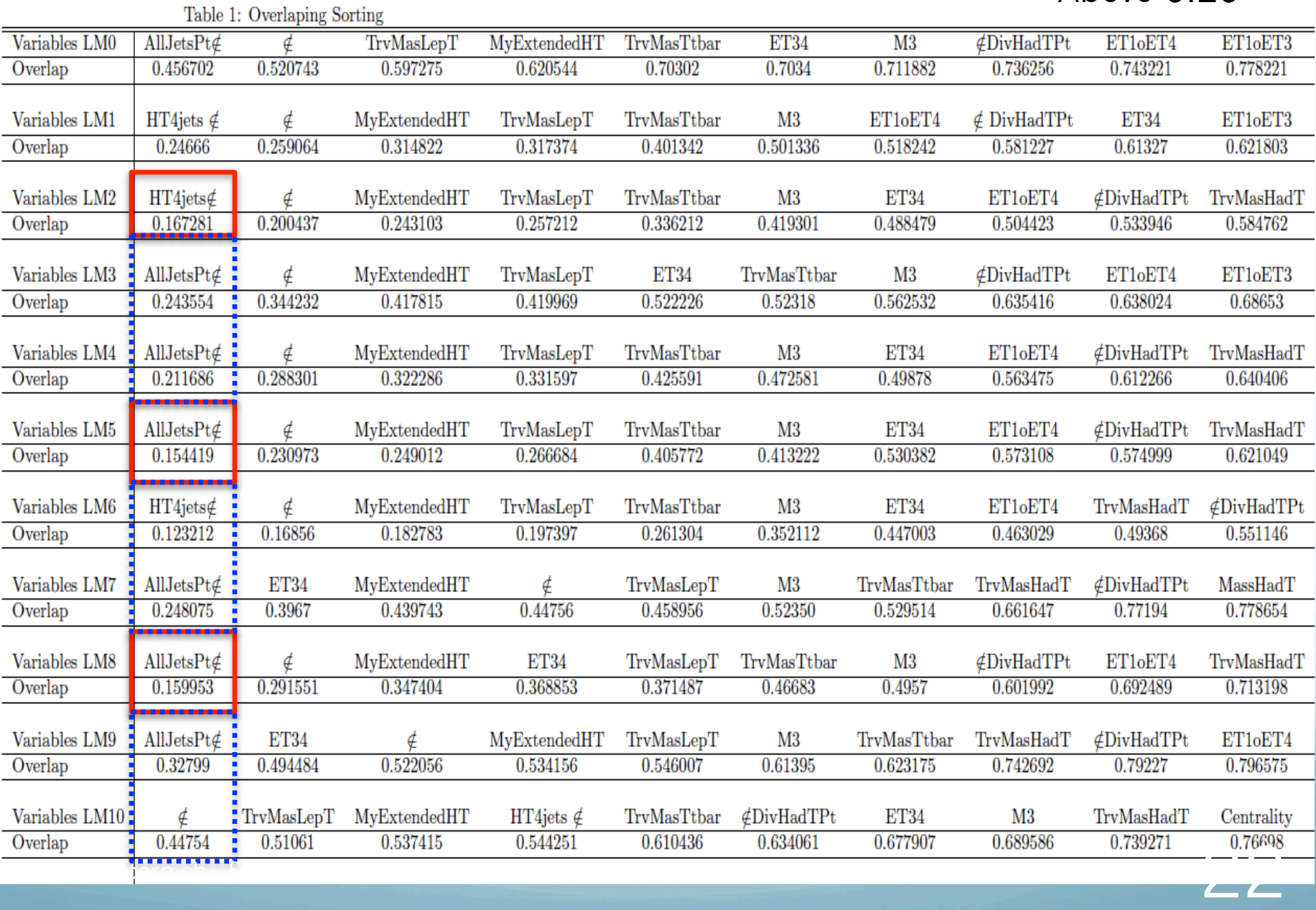

## How to use the plots…

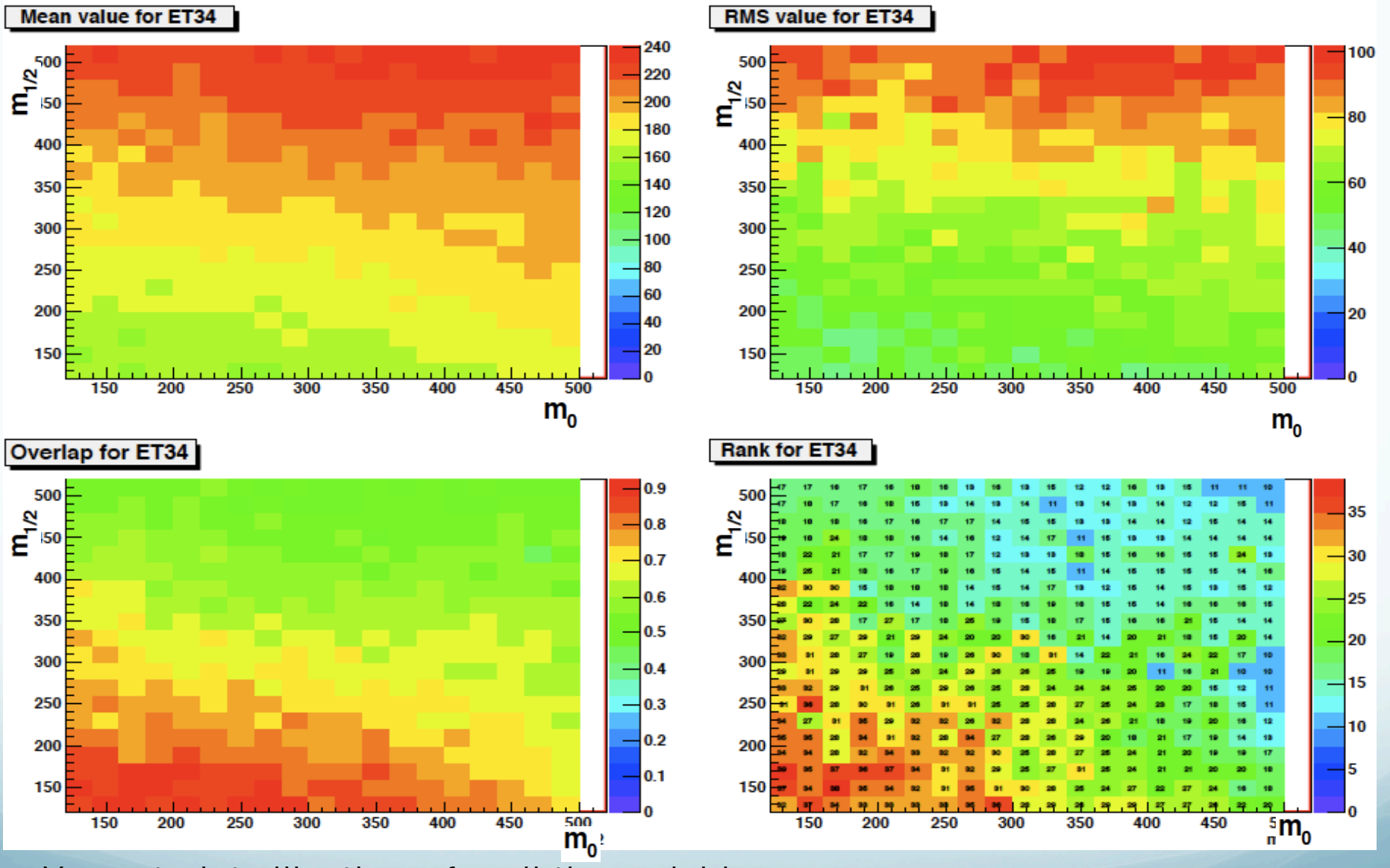

•You get plots like these for all the variables<br>•Makes really easy to see the evolution of each variable<br>alkaloge@cern.ch · SUSY11 •Makes really easy to see the evolution of each variable alkaloge@cern.ch - SUSY11 29/8/2010

# Different "running" modes

Alternatively, one could inject a preselected number of variables, like

- Any given number of "frozen" variables
	- For example, scan all the p.s. with just MET, AllJetsPTMET, PtMuon and  $ET_1/ET_4$

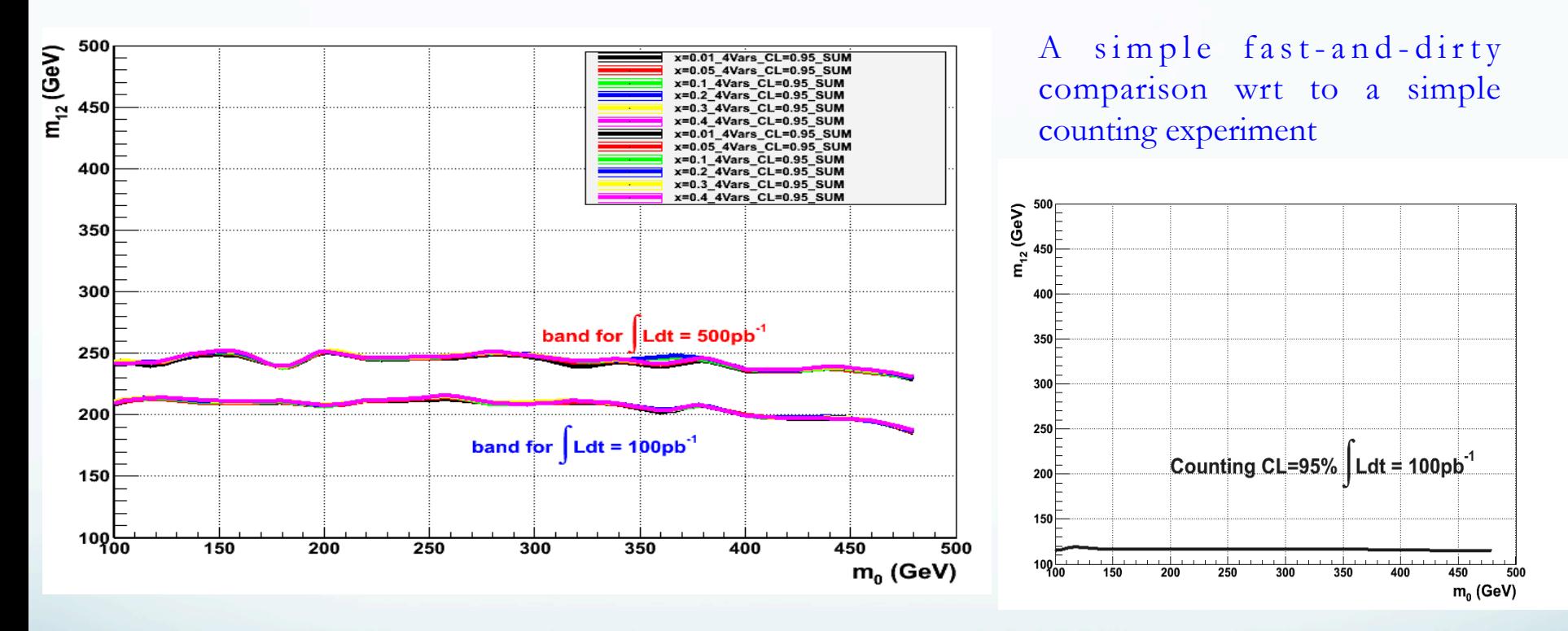

- Or, just request to always run on the *N-best* variables for every  $m_0/m_{1/2}$  point
	- 24 For example for  $m_0/m_{1/2}$  ( 200,400) these could be MET, AllJetsPTMET, JetPt1, TTbarMt but for the  $m_0/m_{1/2}$  (260,500) could be MET, AllJetsPTMET, ET1/ ET4,M3)

## And some more plots

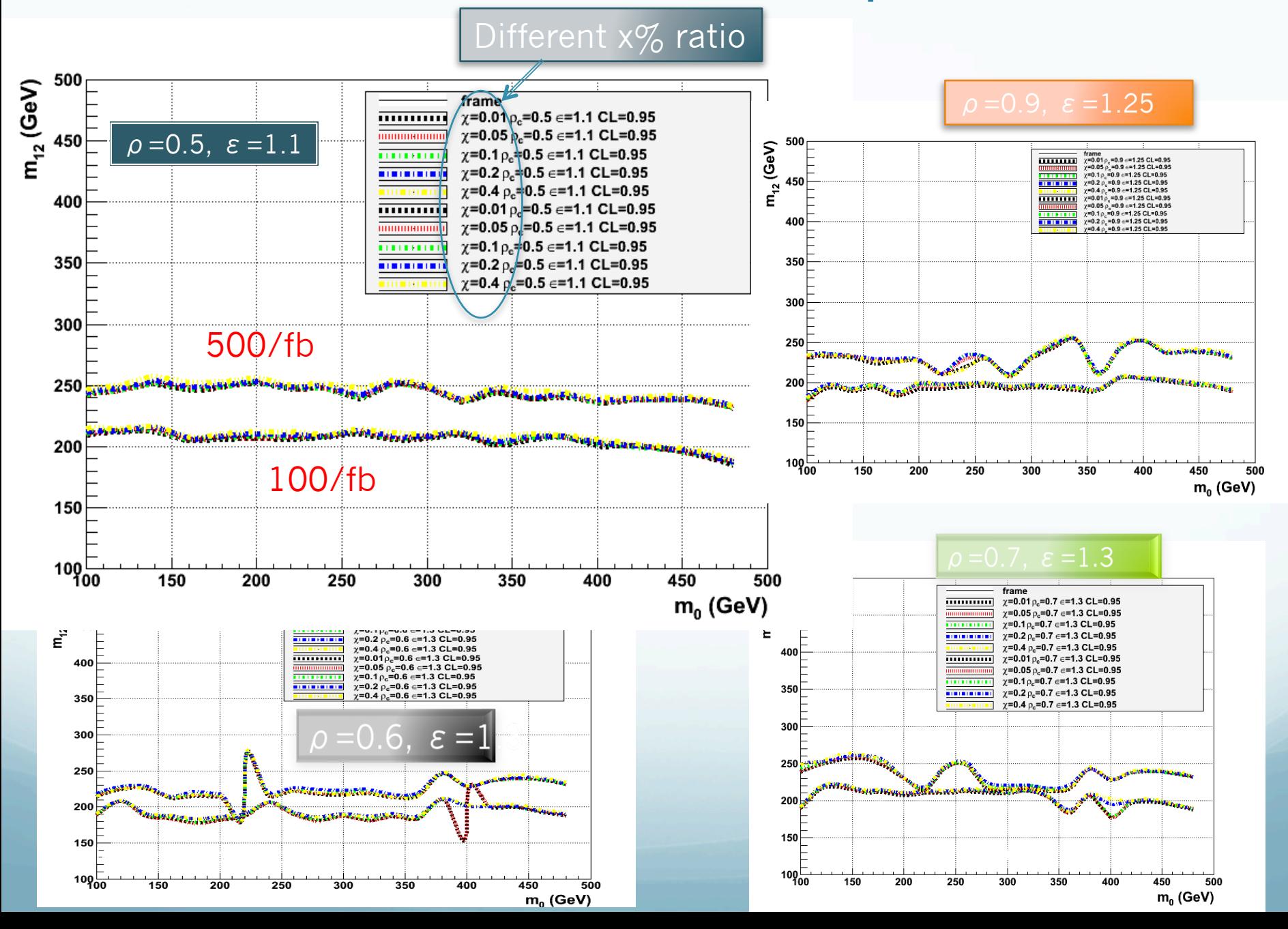

# Conclusions and plans..

- Most of on-going studies, are performed for in narrowed region of the phase space while available phase space is "huge" – so, this is good sea to dive-in for some "pearls"..
- This analysis is being perfomed at 7TeV(for now) with the use of MG for the MonteCarlo for both signal+ bkg and Delphes for Detector Simulation
- In one line, is all about designing observables, sort-clean-rank them, and make exclusion plots with the use of a test statistics like gof
	- Freedom to choose different configs for the 5 mSUGRA params
	- Freedom to select from "fixed" variables or #best-discrimating ones, or from a combination of  $\rho + \varepsilon$
	- Tested on Top-semimuonic topology for now Aiming to test it on top-inclusive and even more generic topologies in the near future.

# BackUps

alkaloge@cern.ch - SUSY11 29/8/2010

27

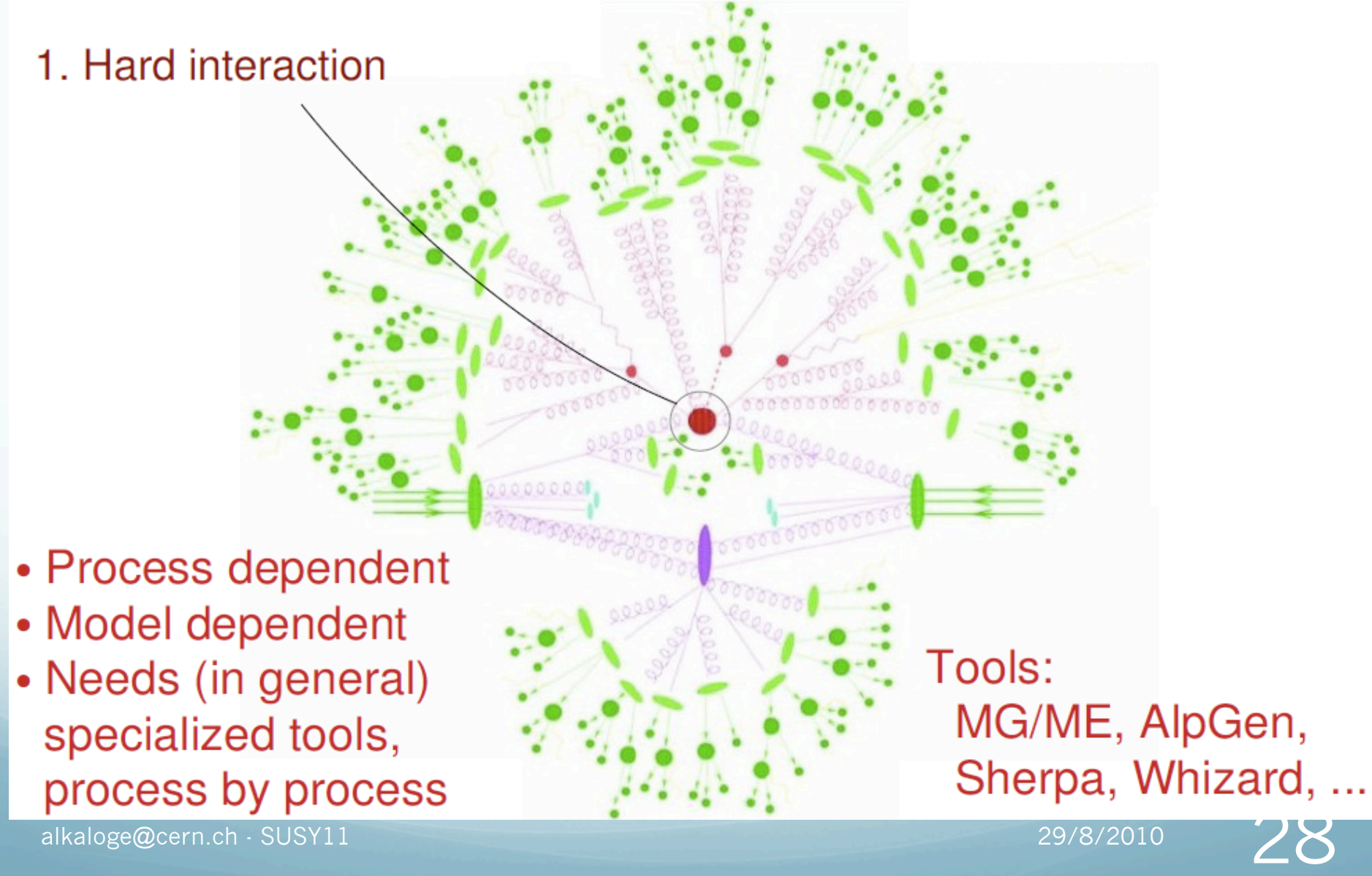

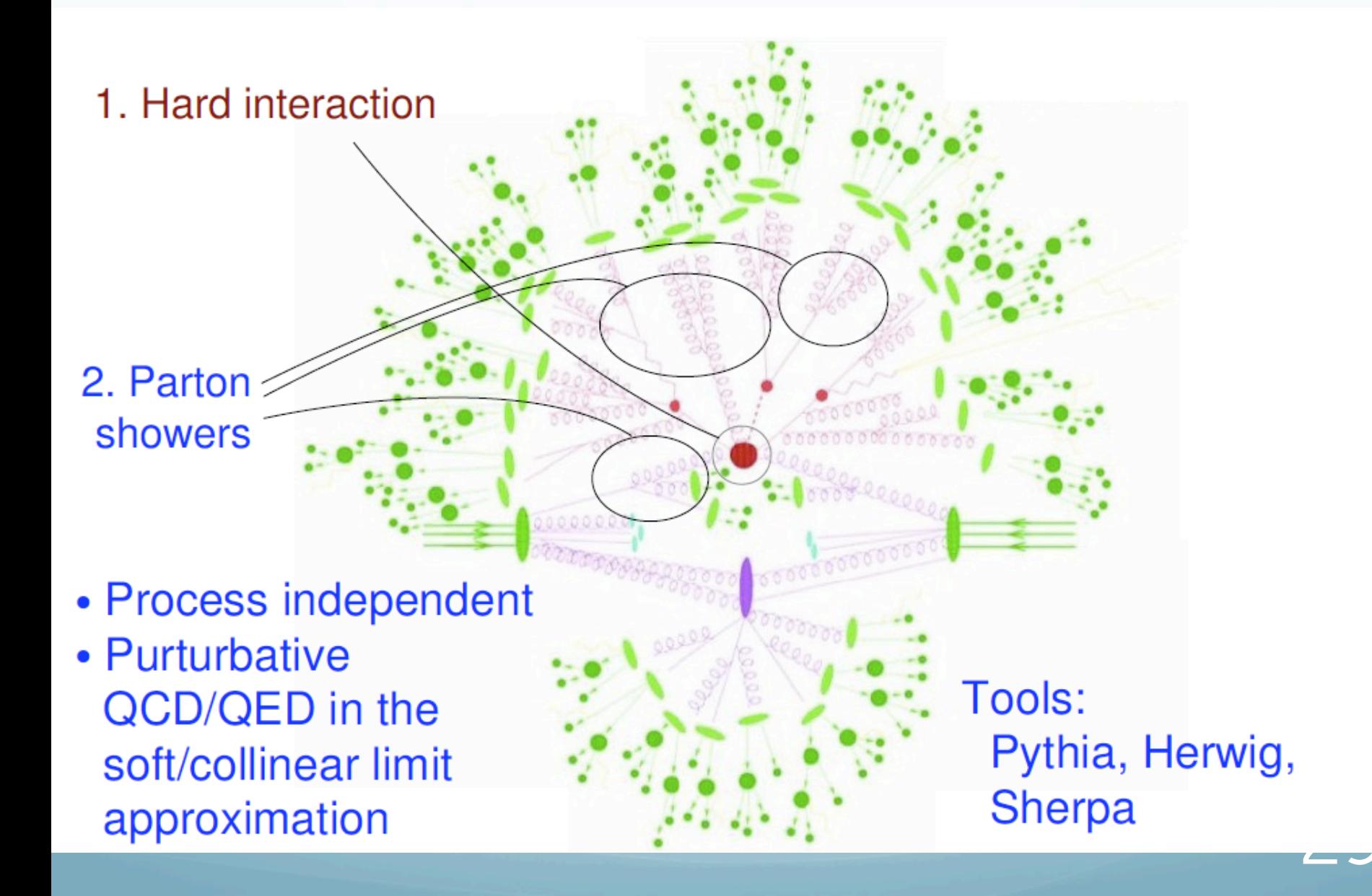

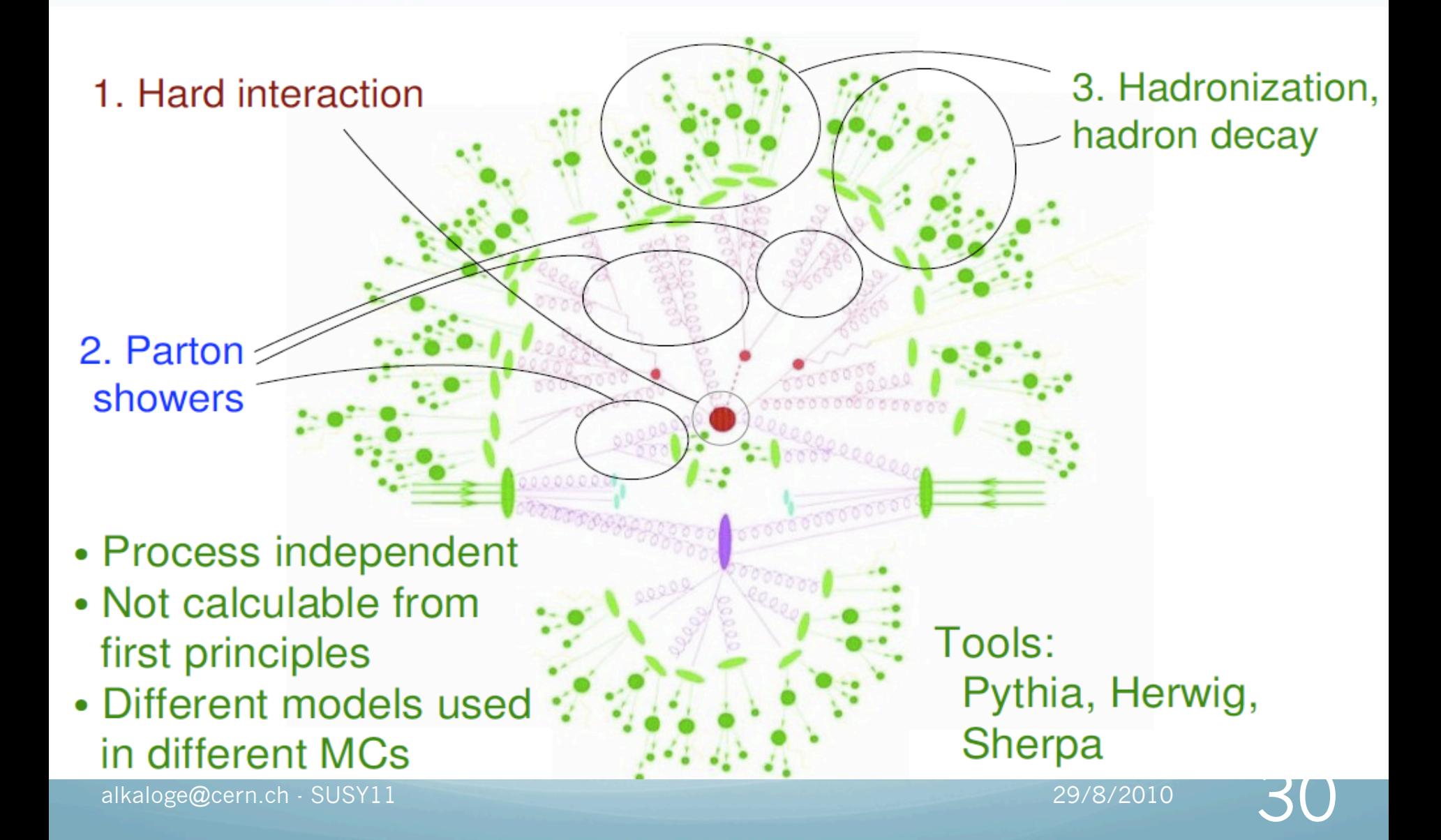

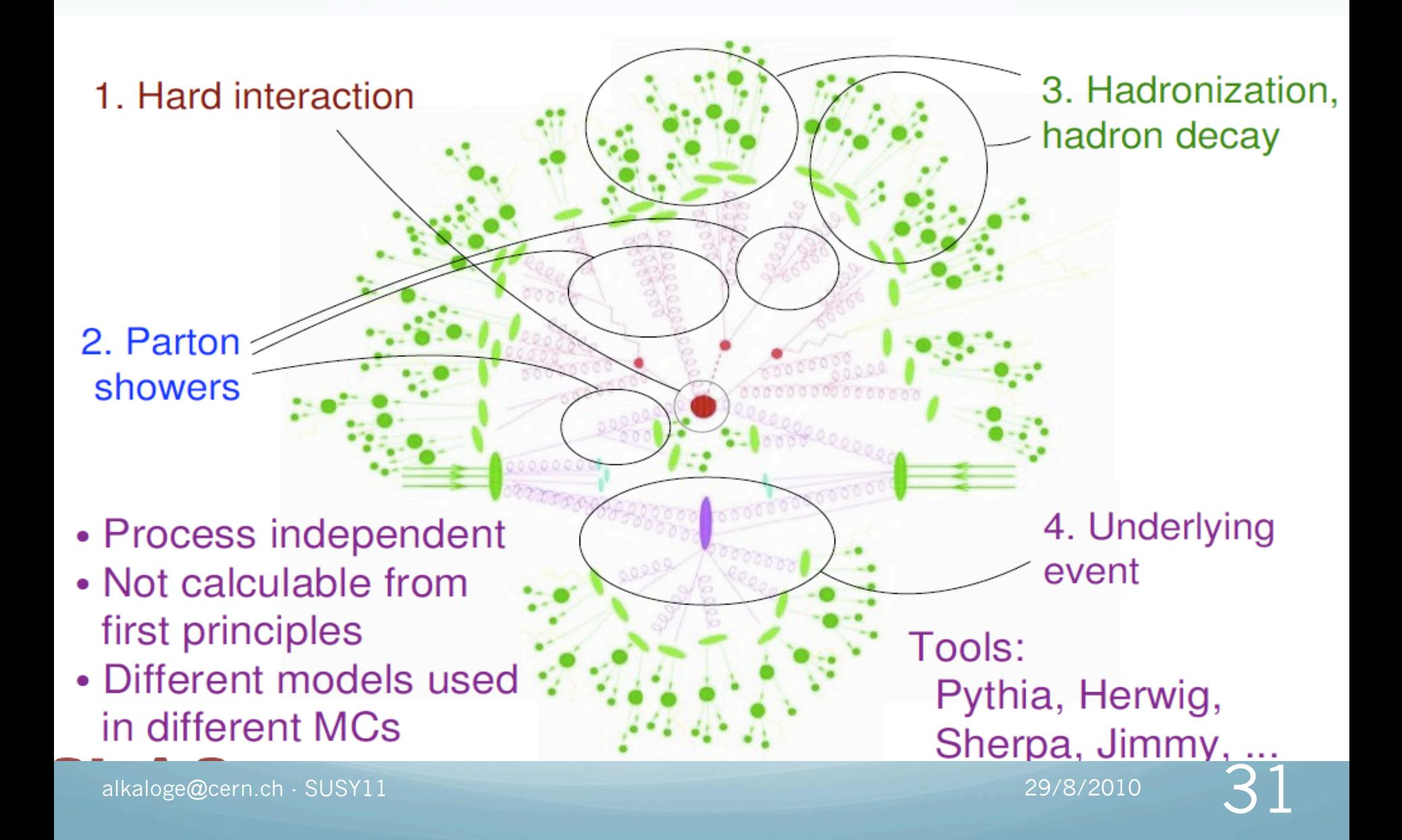

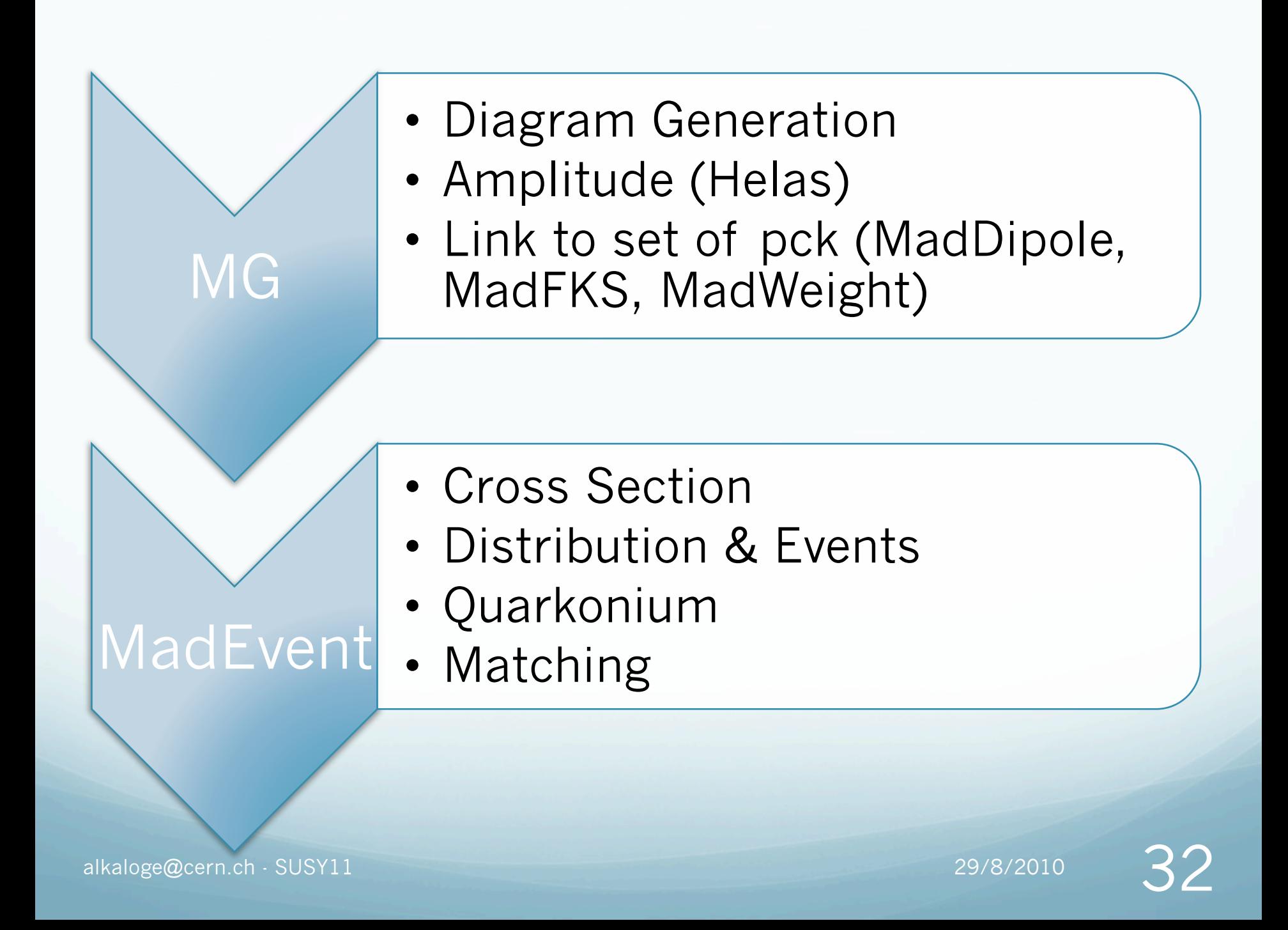

# Madgraph workflow..

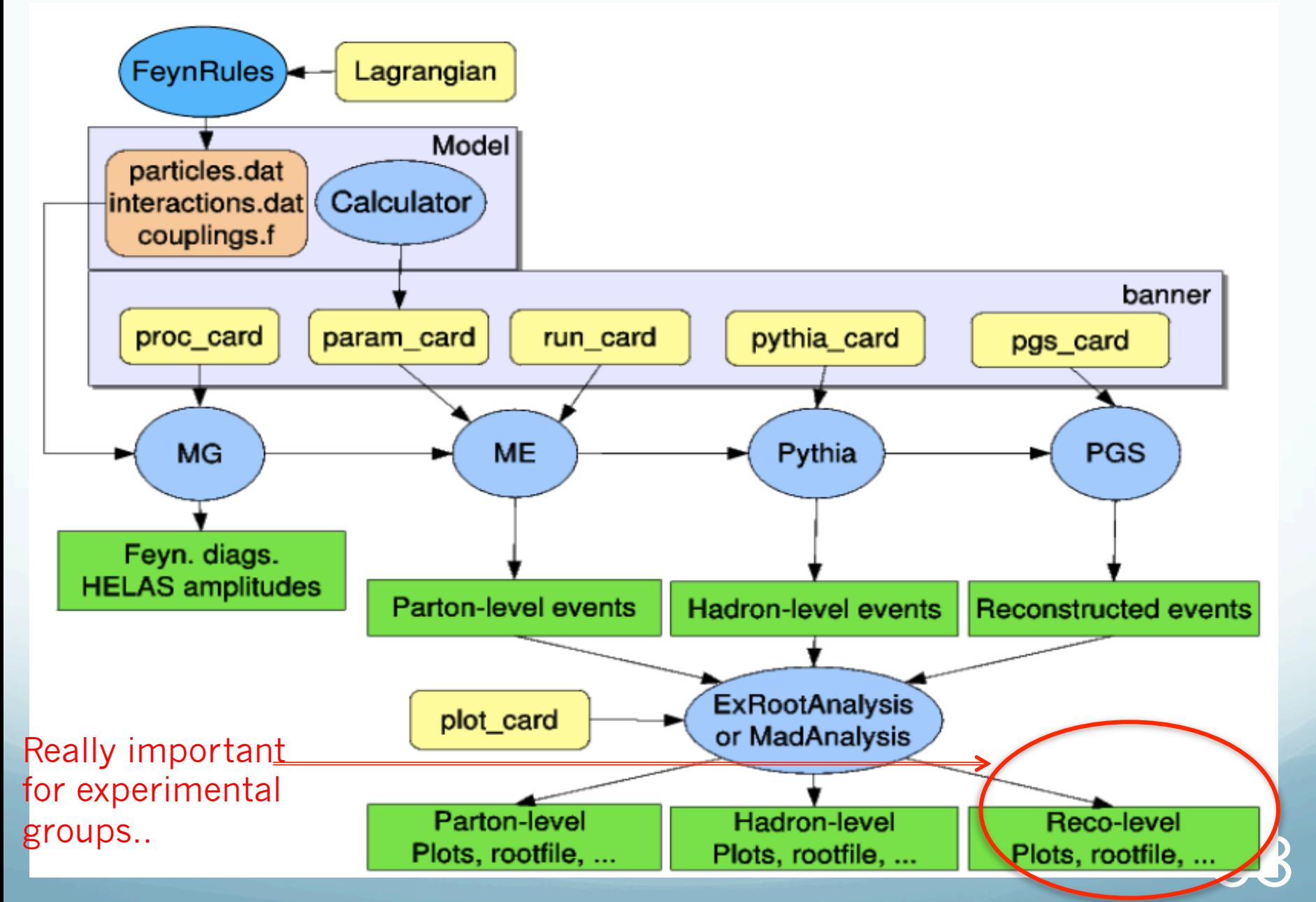

## Just some variables…

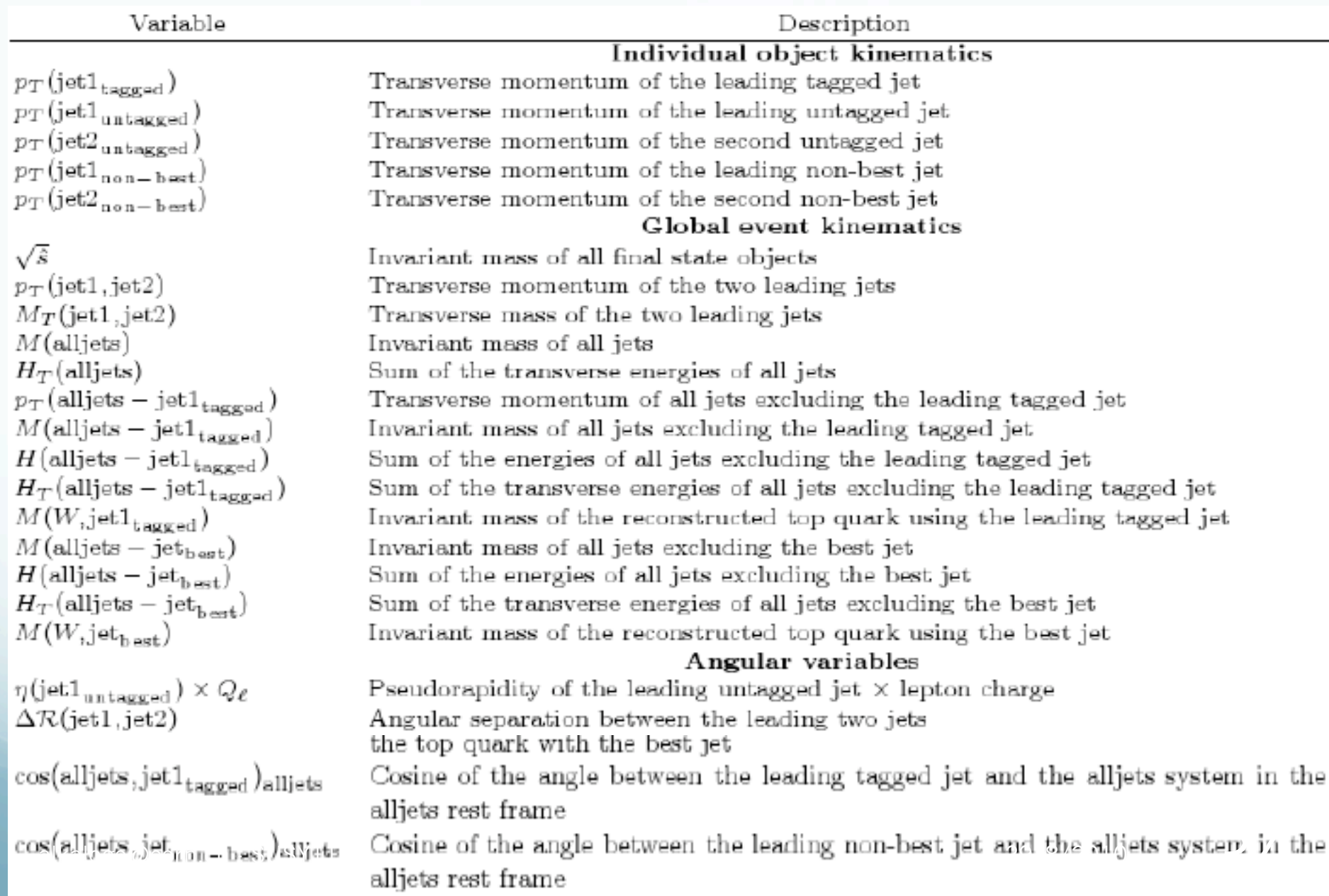

# B-tag param functions for Delphes

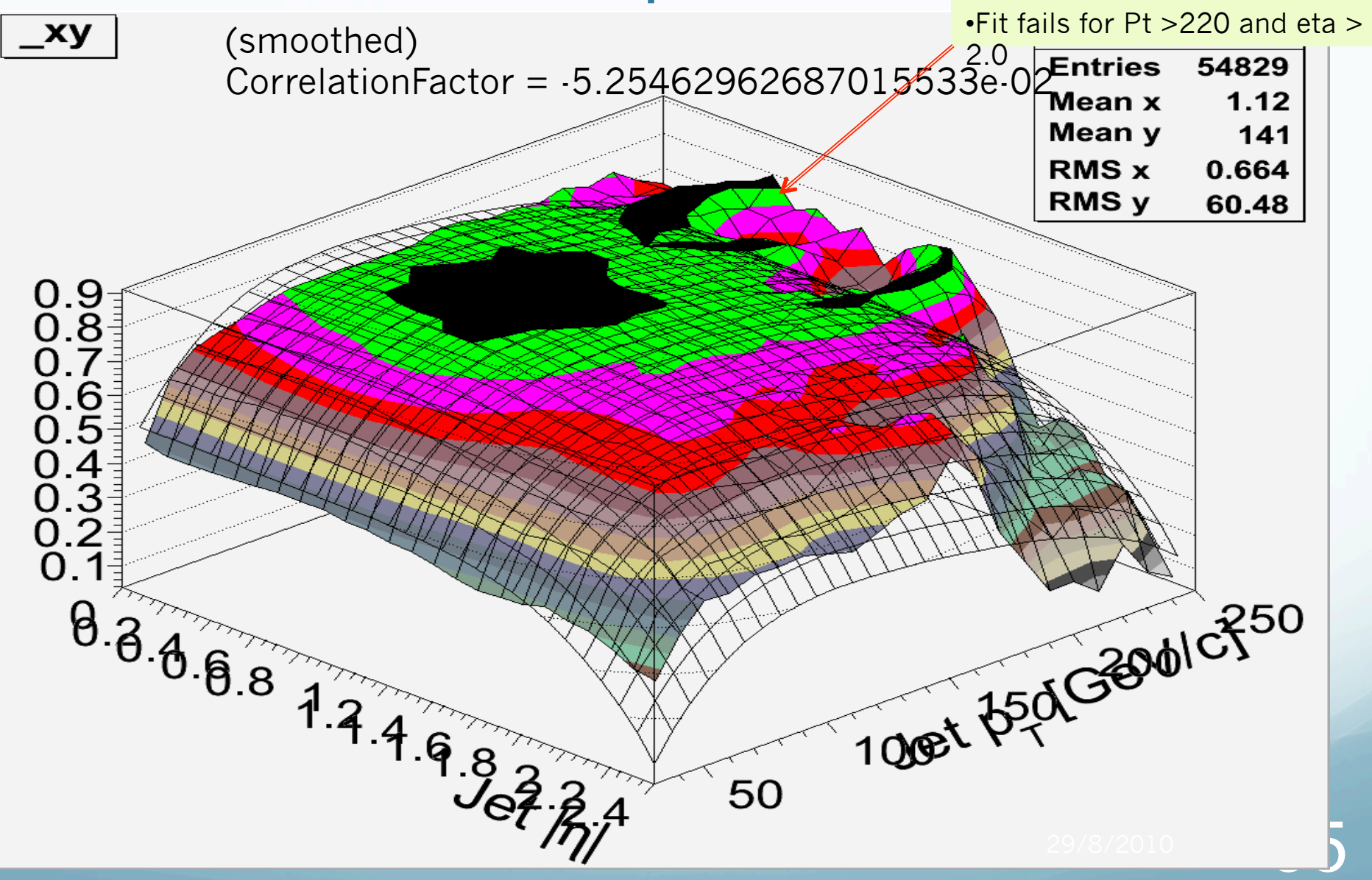